# FAQs CCMN 2024

### Category1: Registration

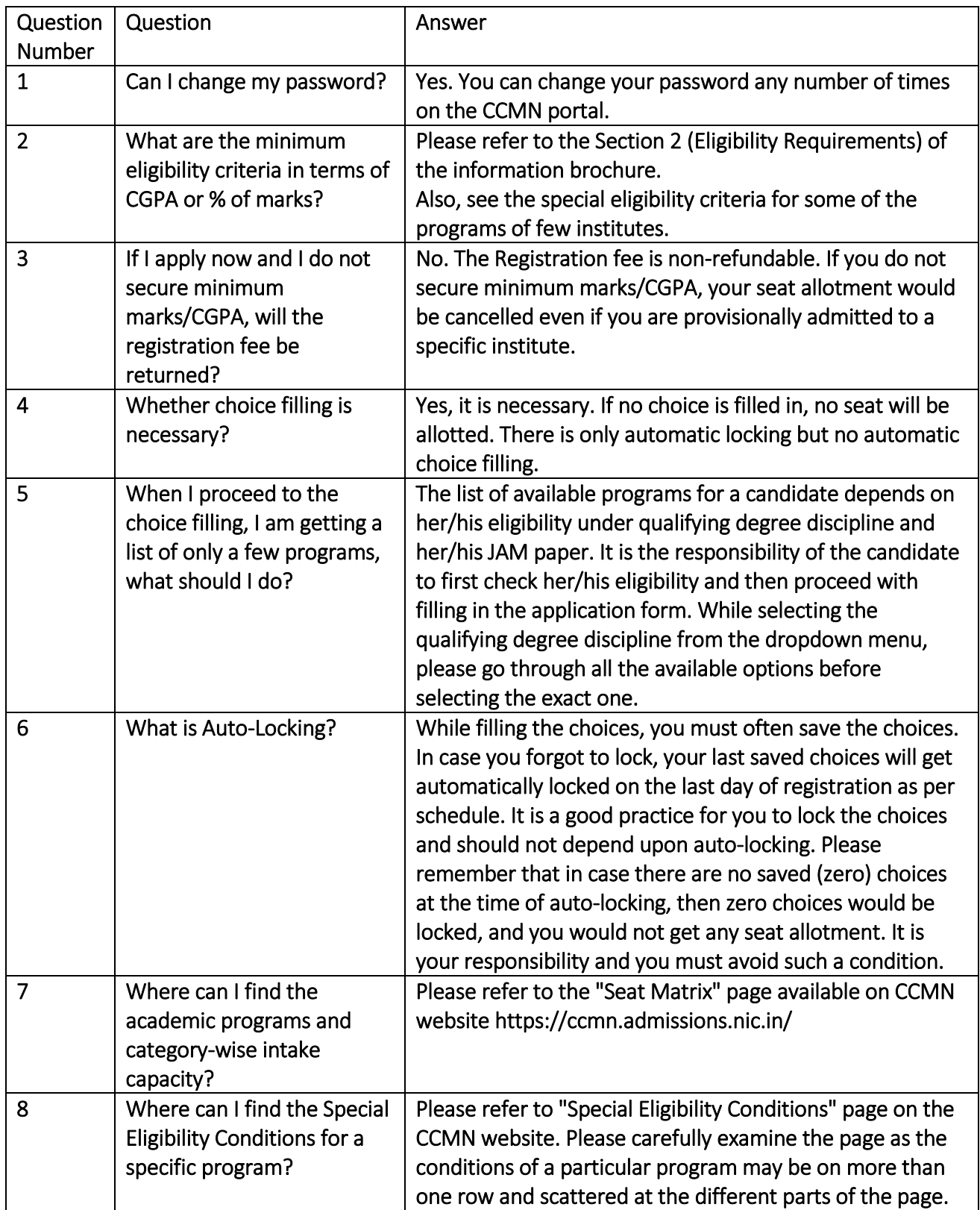

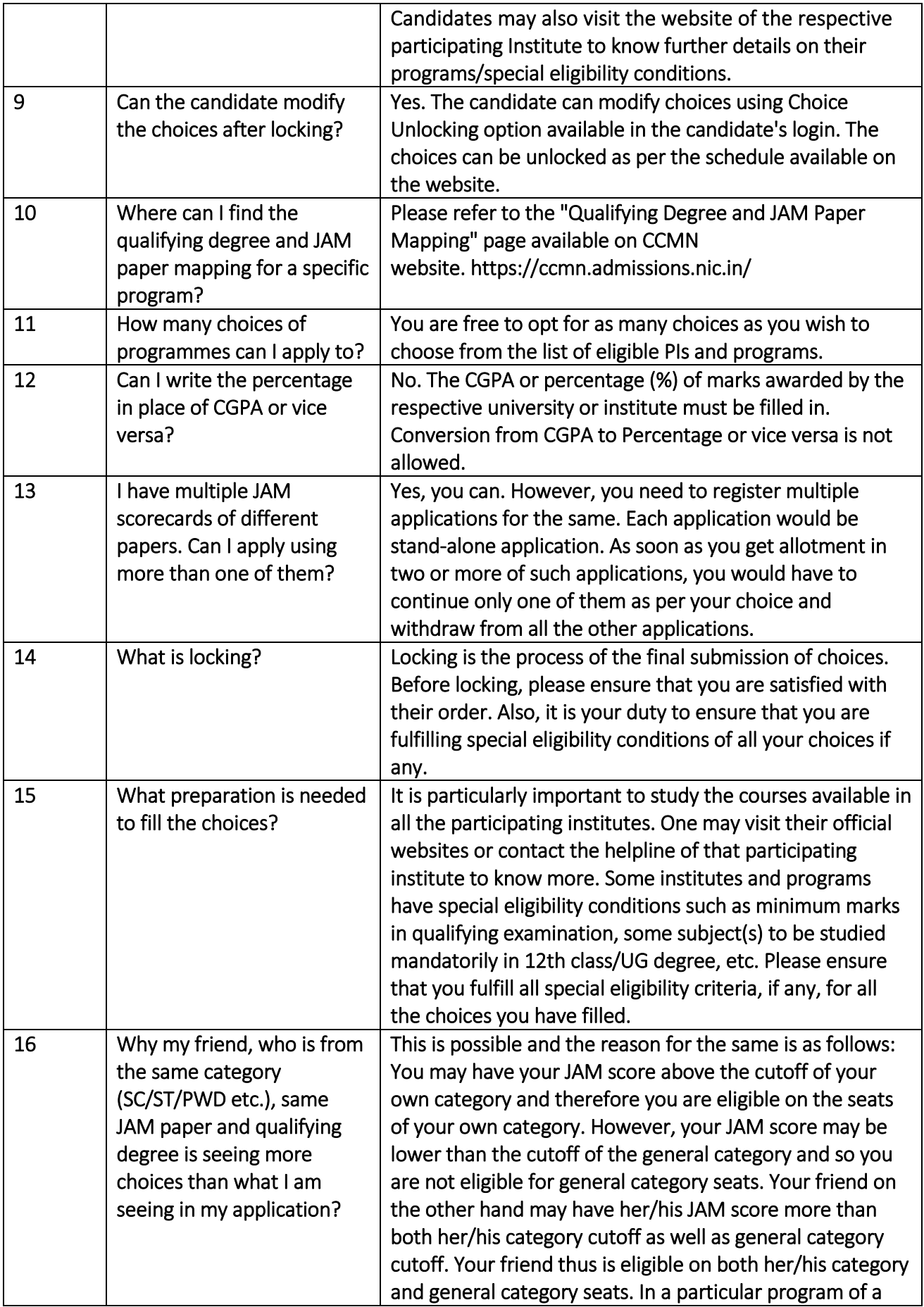

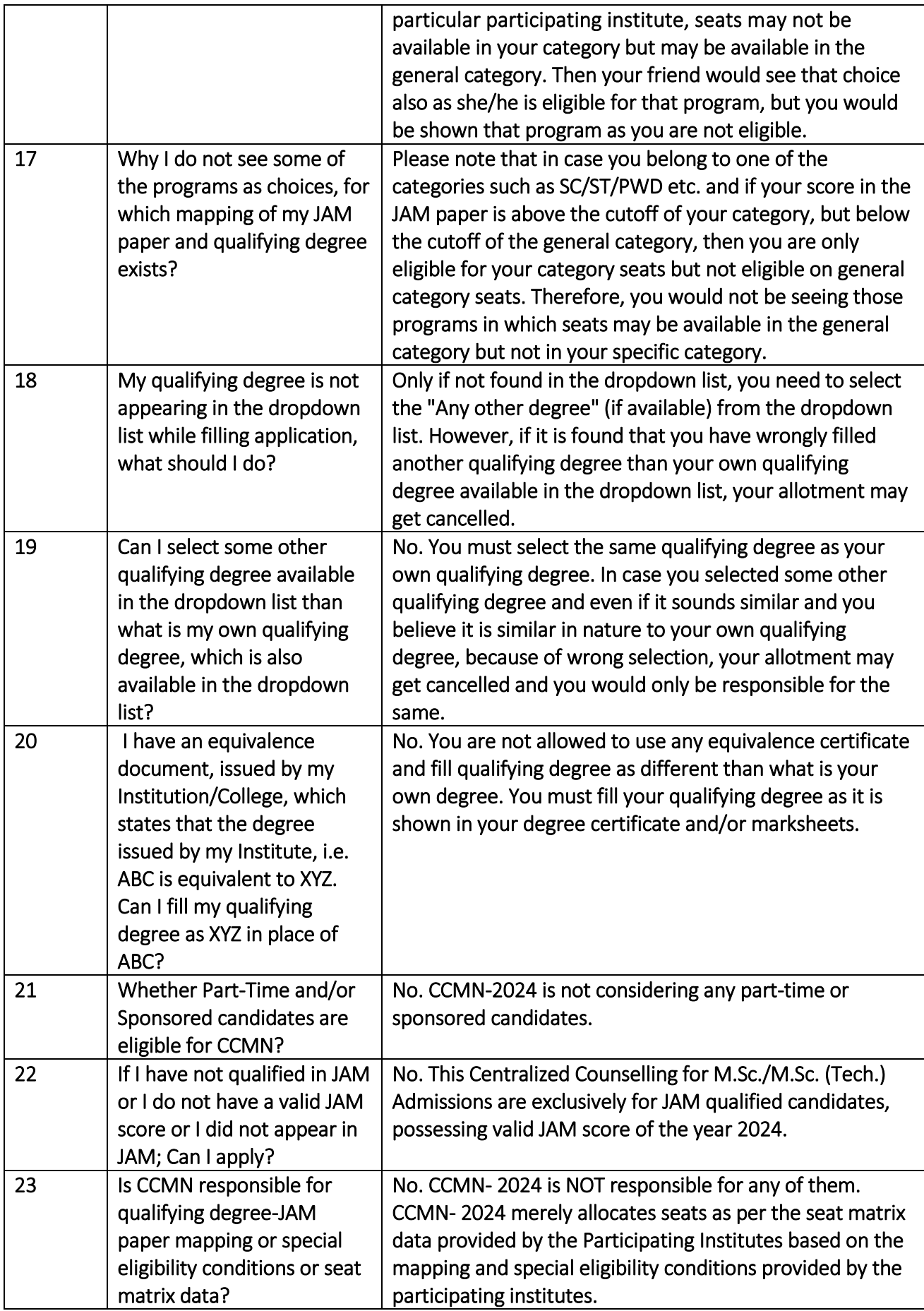

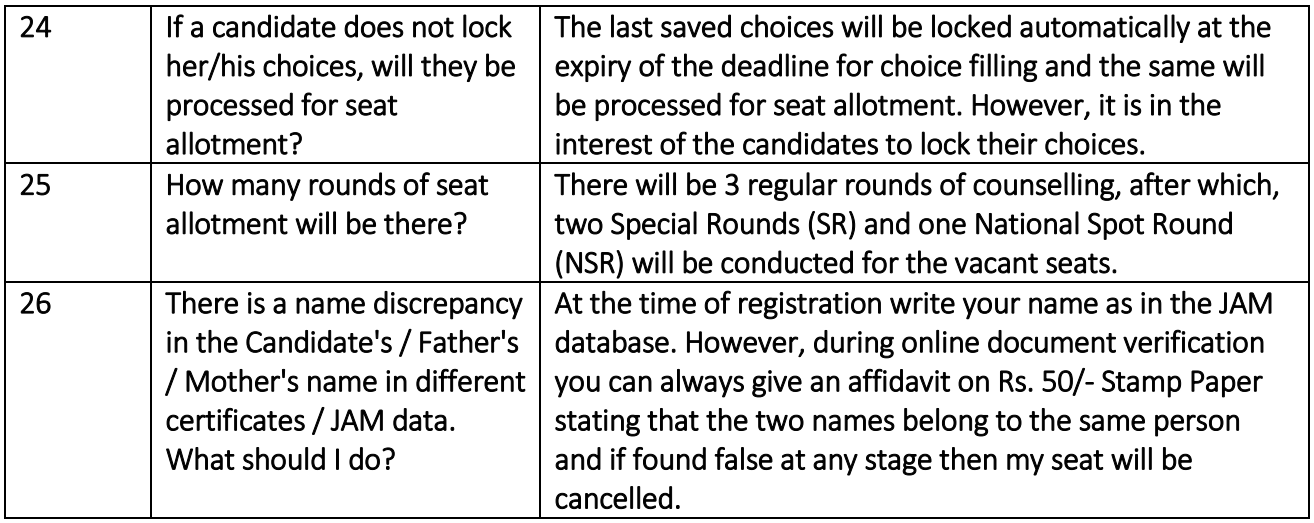

### Category2: Document Verification

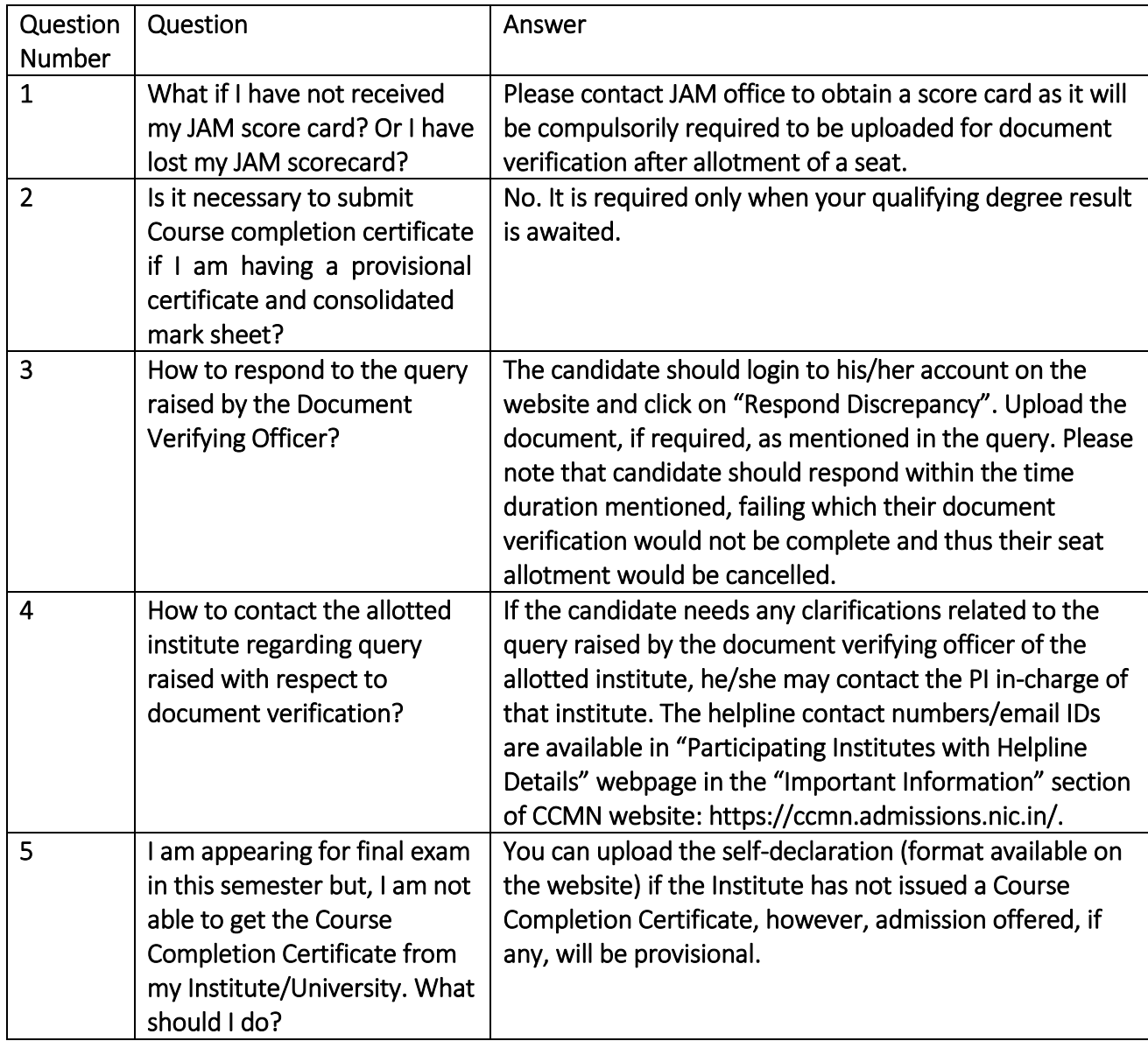

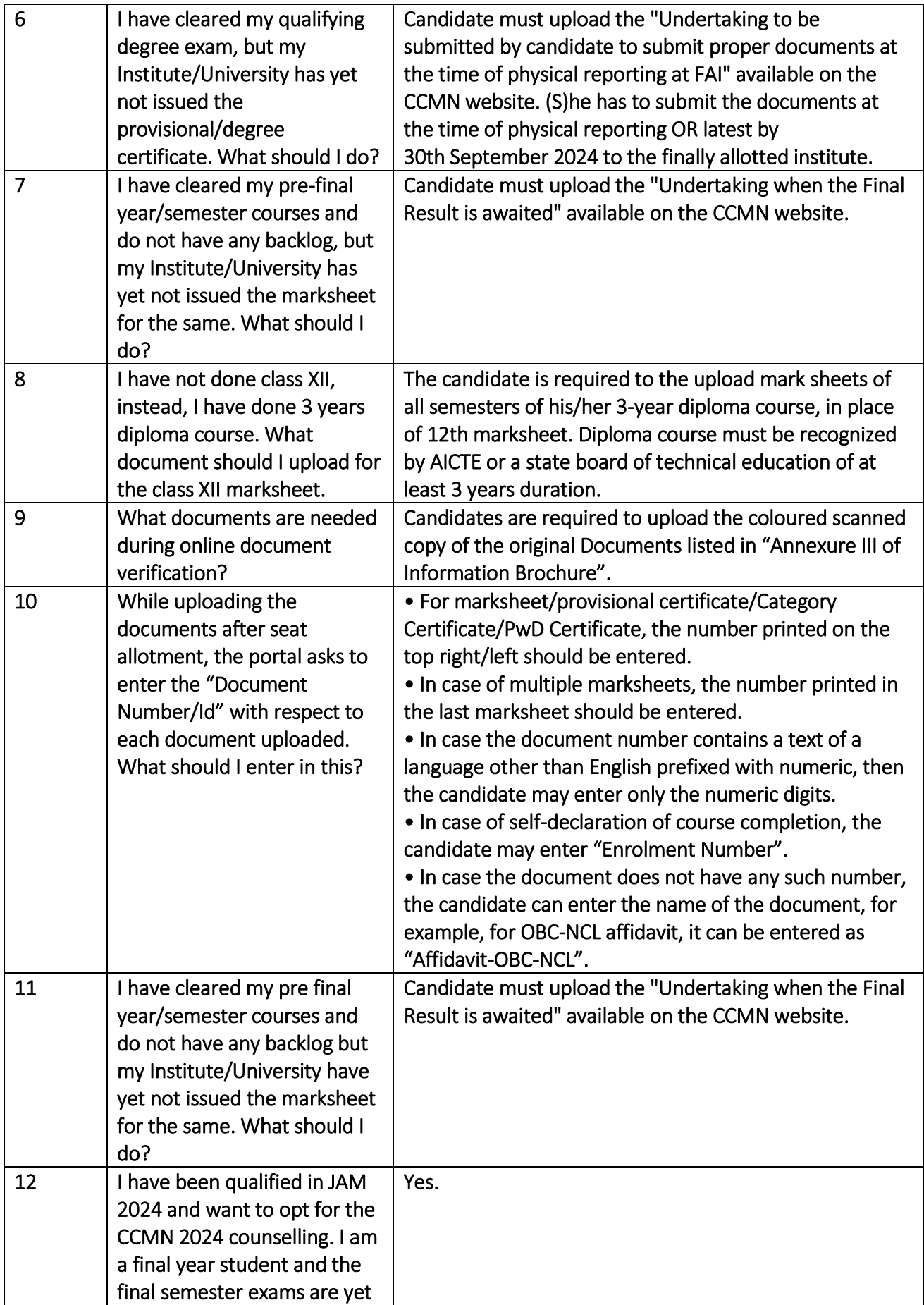

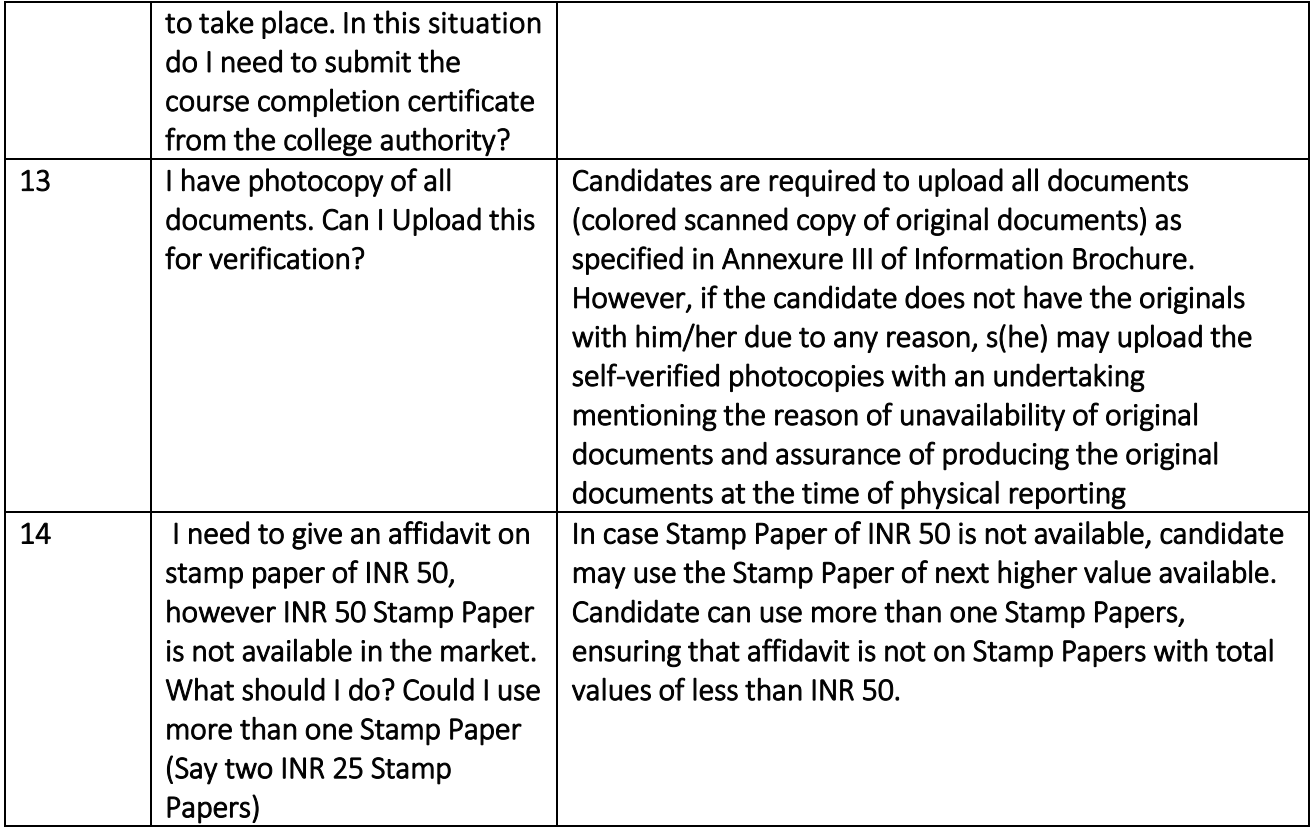

# Category 3: Payment related issue

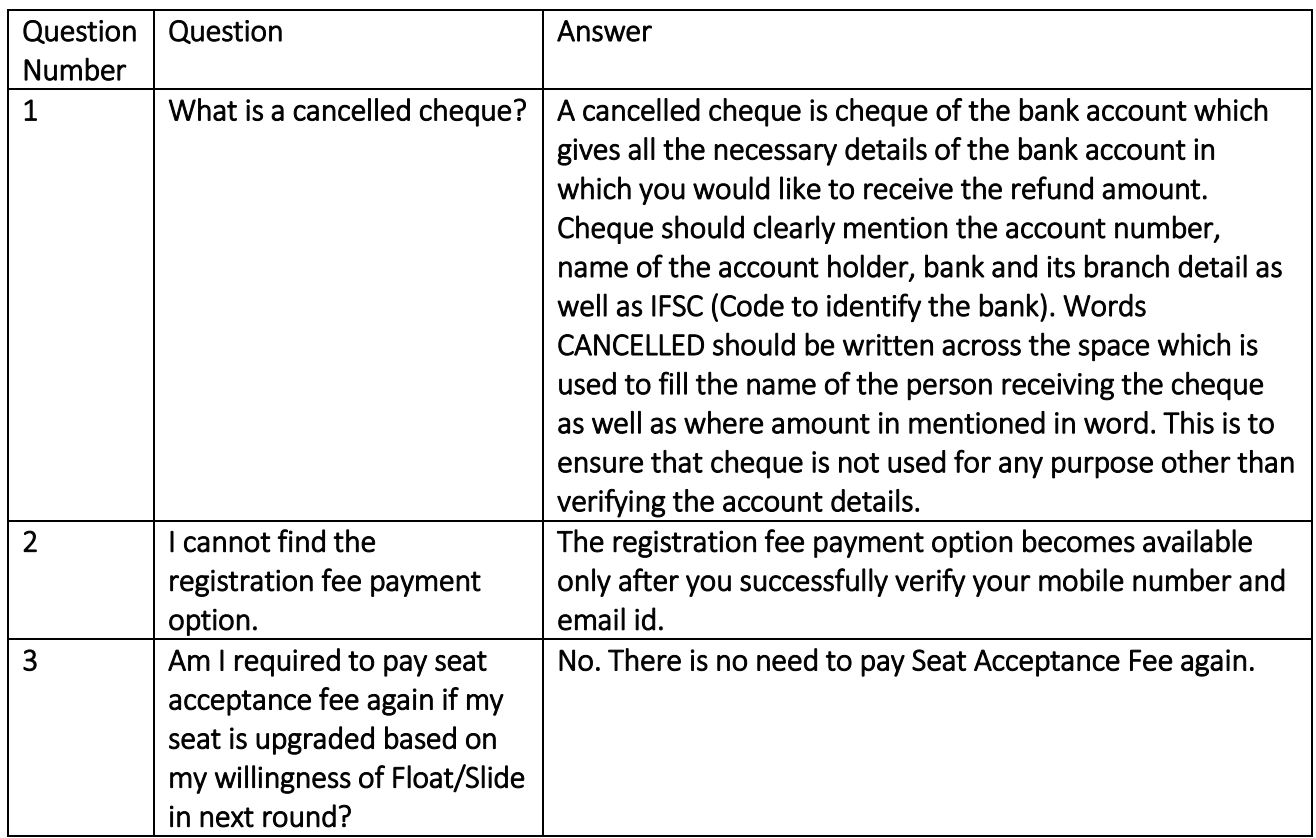

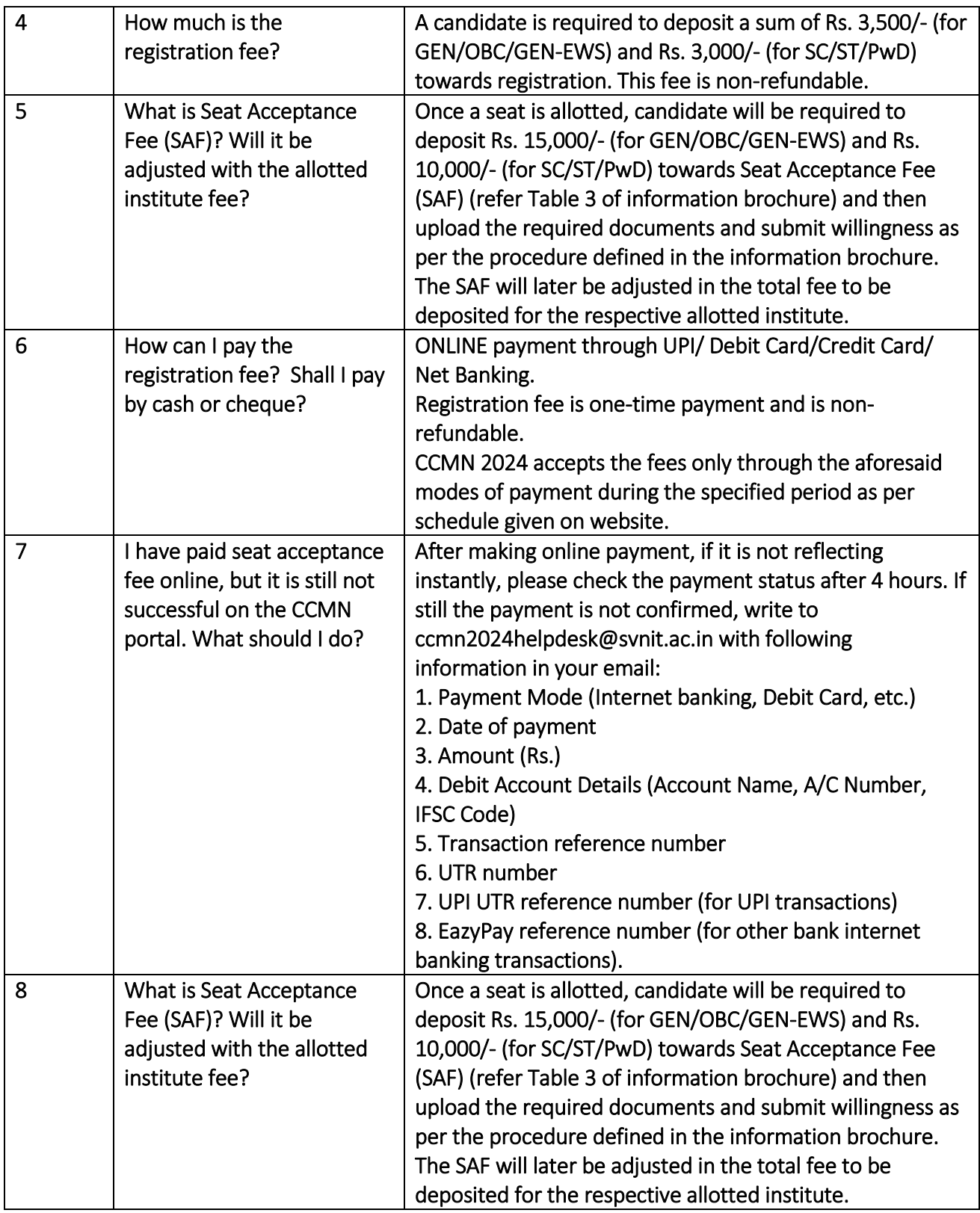

### Category 4: Category certificate related issue

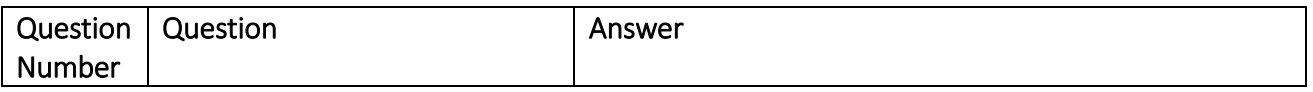

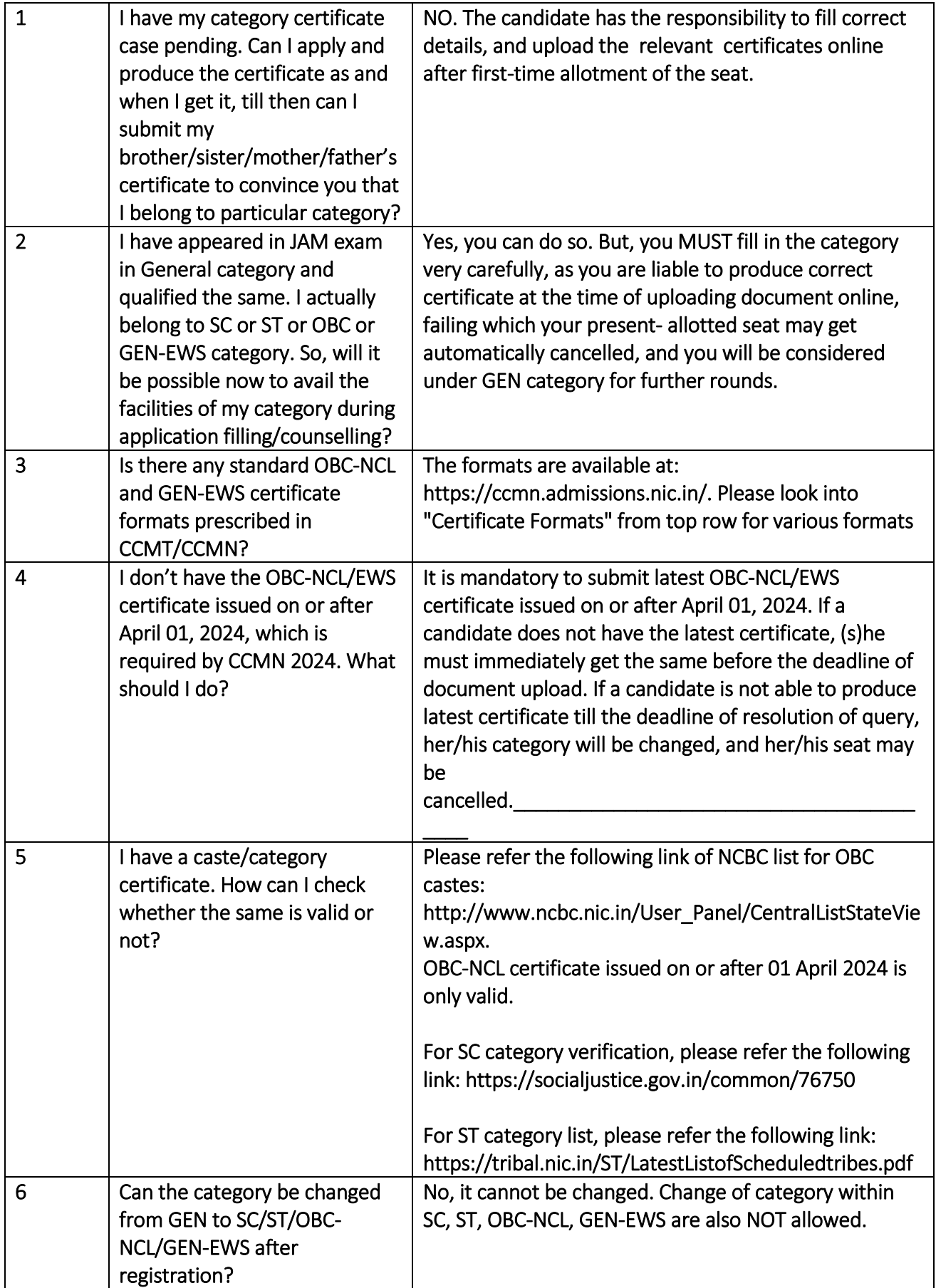

# Category 5: Online Seat Allotment

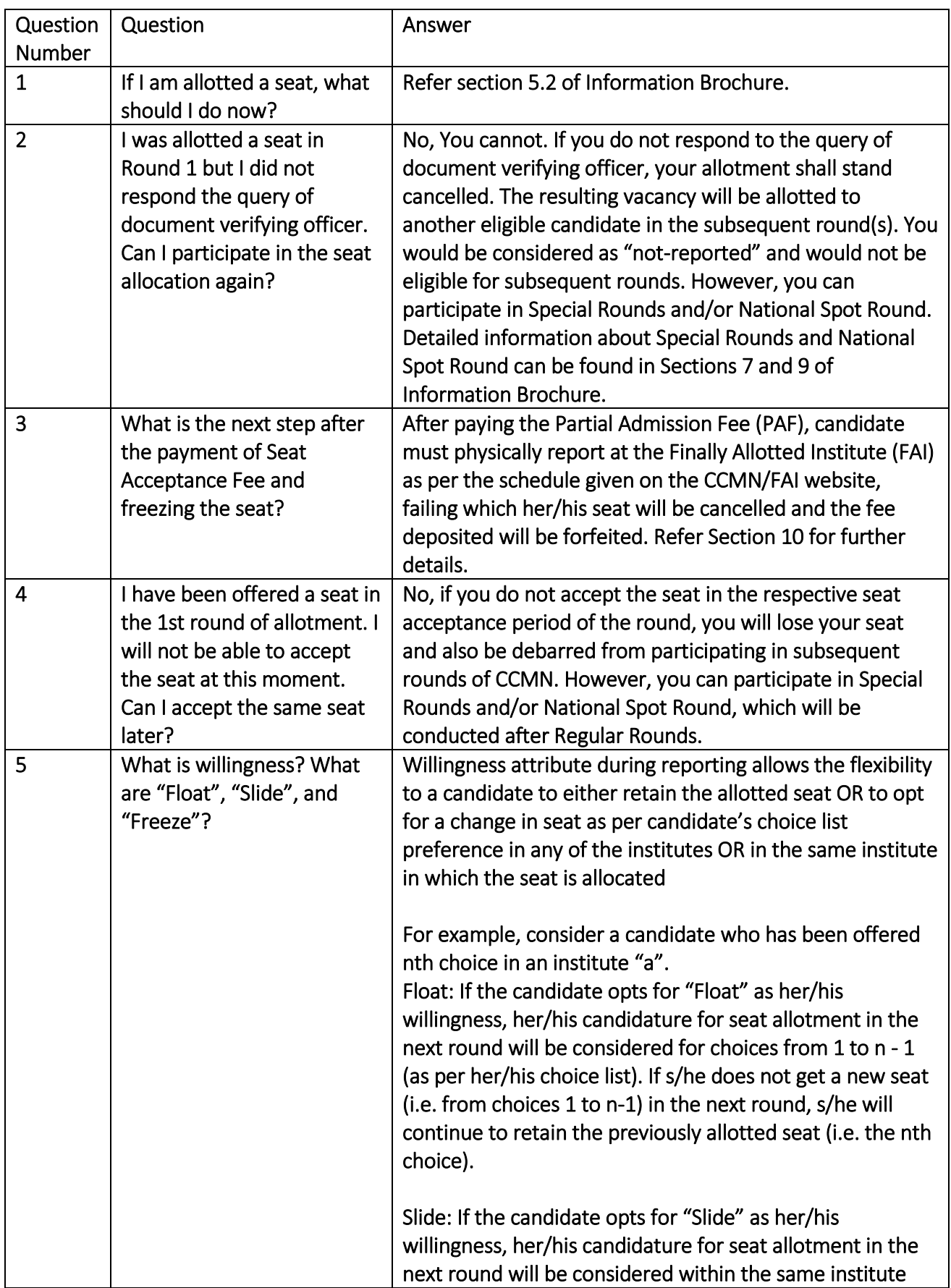

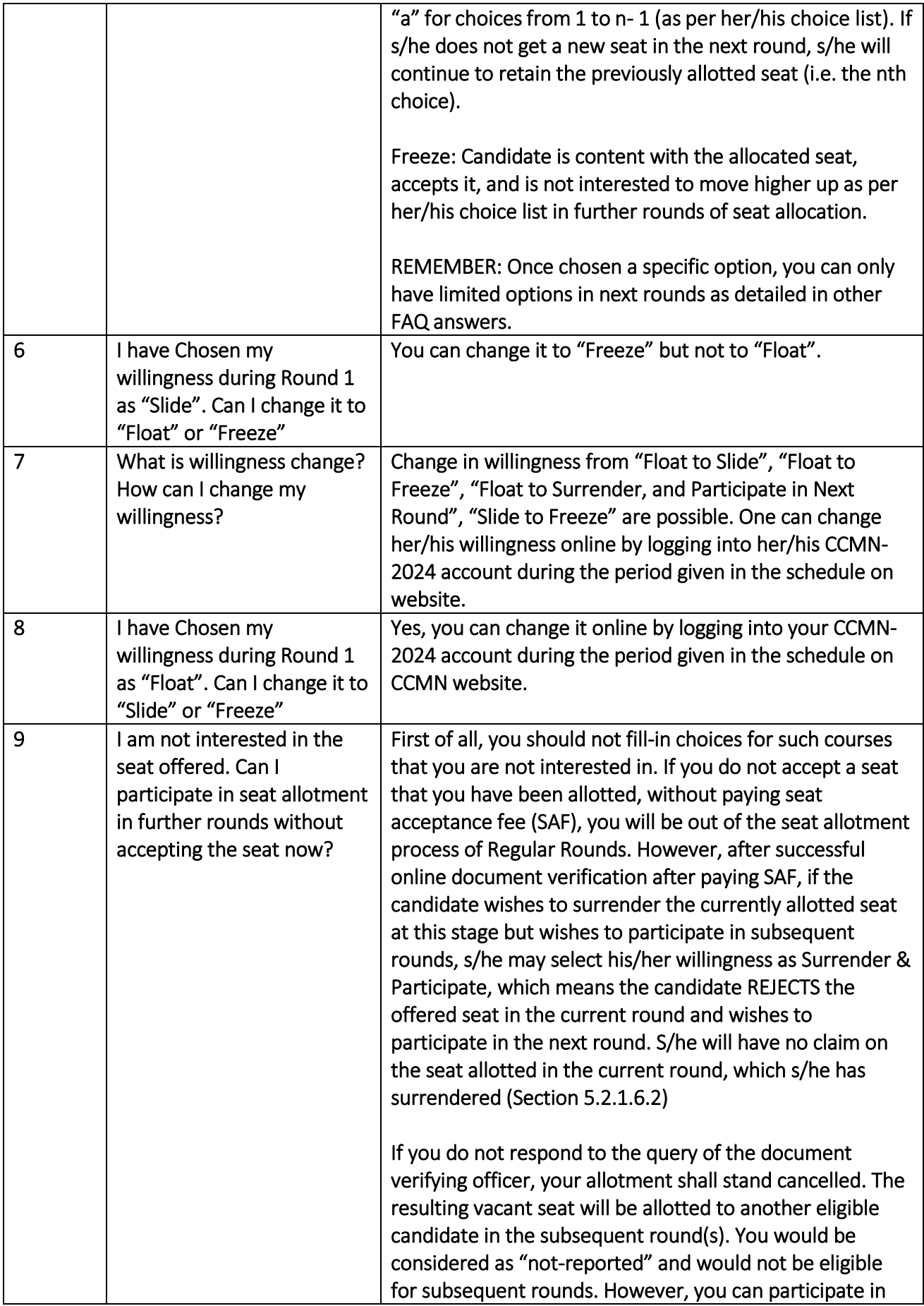

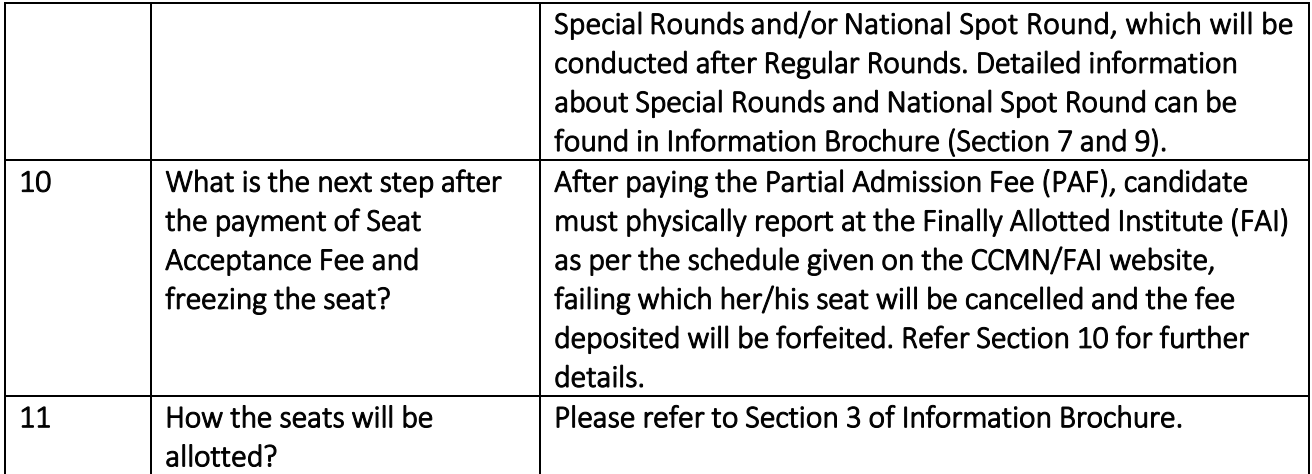

### Category 6: Miscellaneous

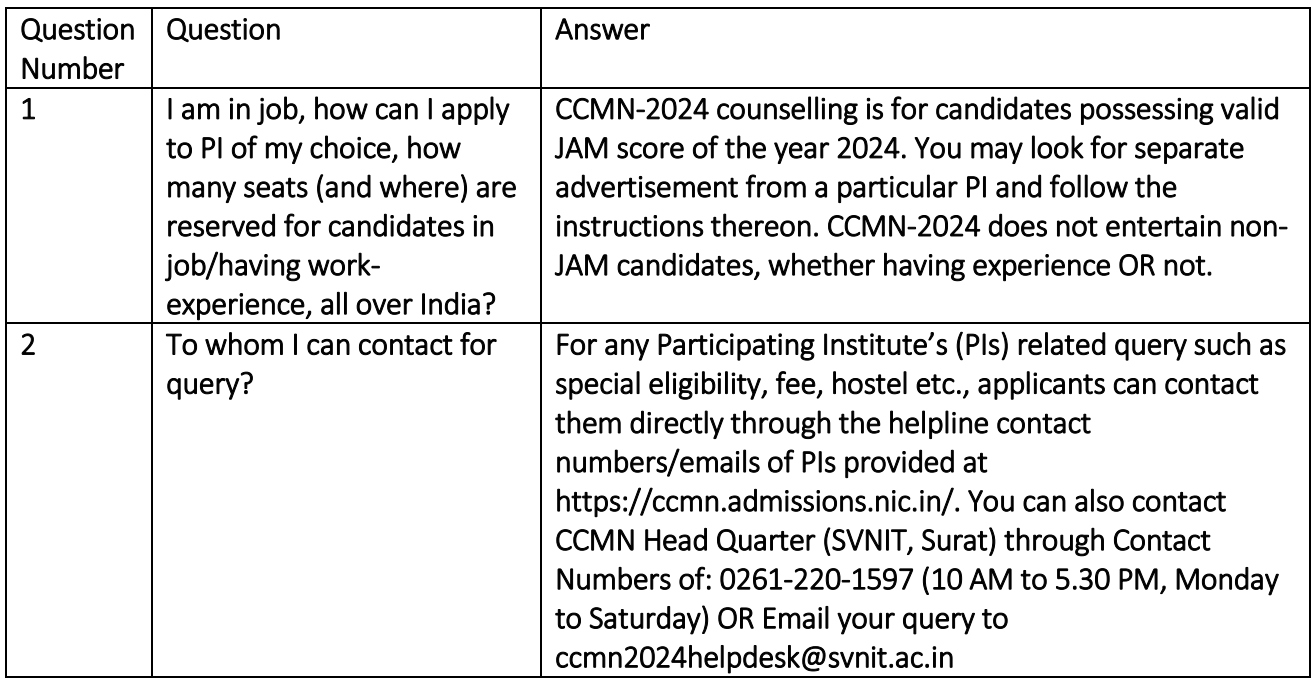

# Category 7: Special Round

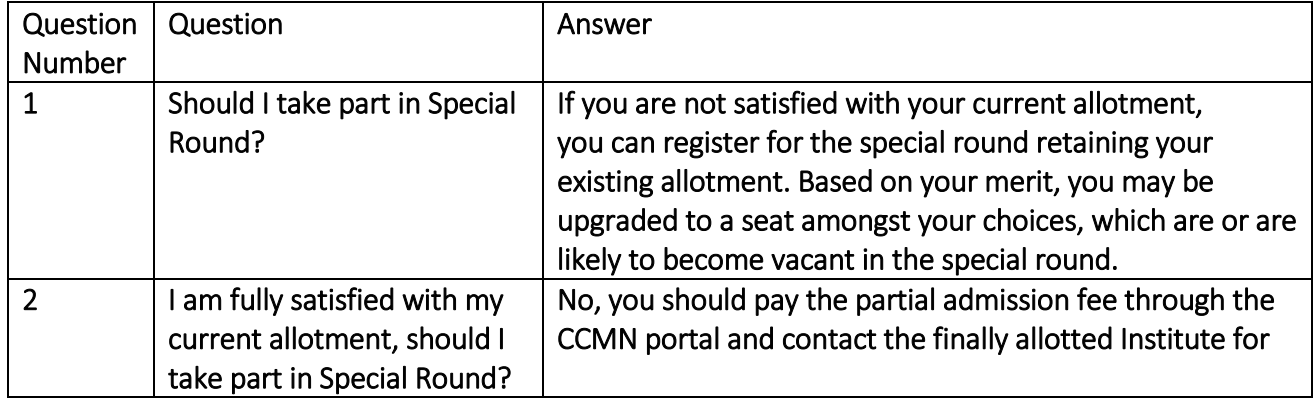

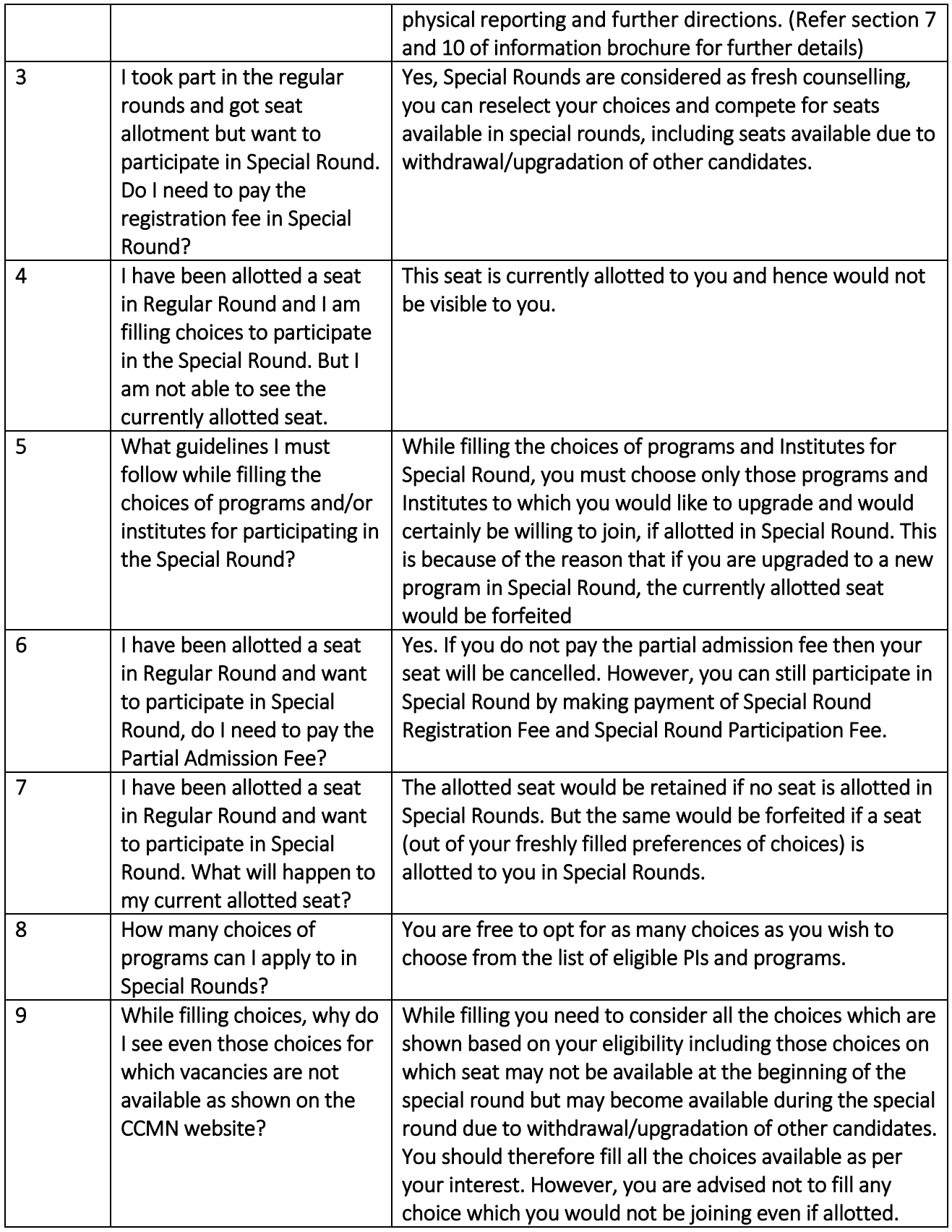

Category 7: Refund

![](_page_12_Picture_37.jpeg)